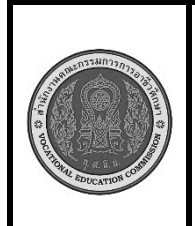

**สาขาวิชา :** เทคโนโลยีสารสนเทศ **ชื่อวิชา : การพิมพ์ดีดแบบสัมผัส รหัสวิชา : 30900-0006 งาน : การพิมพ์ตัวอักษร B Z ? -**

**คำสั่ง** ให้ฝึกพิมพ์ ตามแบบที่กำหนดจงจำไว้ว่าสายตาต้องมองอยู่ที่แบบฝึกหัดเท่านั้น อย่าหันกลับไปมองแป้นอักษร ที่แป้นพิมพ์เด็ดขาด

Supa said the zebra in the zoo is lazy. Dang buys big boxes built by B. Bubin. May I go? Will he quit? Is Vena home? A father-in-law-cries-pleadfor her.

Supa said the zebra in the zoo is lazy. Dang buys big boxes built by B. Bubin. May I go? Will he quit? Is Vena home? A father-in-law-criesplead-for her.

Supa said the zebra in the zoo is lazy. Dang buys big boxes built by B. Bubin. May I go? Will he quit? Is Vena home? A father-in-law-cries-pleadfor her.

Supa said the zebra in the zoo is lazy. Dang buys big boxes built by B. Bubin. May I go? Will he quit? Is Vena home? A father-in-law-criesplead-for her.

Supa said the zebra in the zoo is lazy. Dang buys big boxes built by B. Bubin. May I go? Will he quit? Is Vena home? A father-in-law-cries-pleadfor her.

## **ลำดับขั้นตอนการปฏิบัติงาน**

- 1. เตรียมเครื่องคอมพิวเตอร์และโปรแกรม Microsoft Word
- 2. ใช้โปรแกรม Microsoft Word รูปแบบอักษร TH SarabunPSK ขนาดตัวอักษร 16
- 3. ลักษณะการวางมือในลักษณะงอมือเล็กน้อย นิ้วสัมผัสอยู่กับแป้นพิมพ์ **a s d f j k l ;** ตามตำแหน่งของ นิ้วต่างๆ
- 4. ลักษณะการวางของแขนทั้งสองข้างจะอ้าออกและน้อย ไม่ติดกับลำตัว
- 5. ลักษณะการวางนิ้วบนแป้นพิมพ์ดังรูป

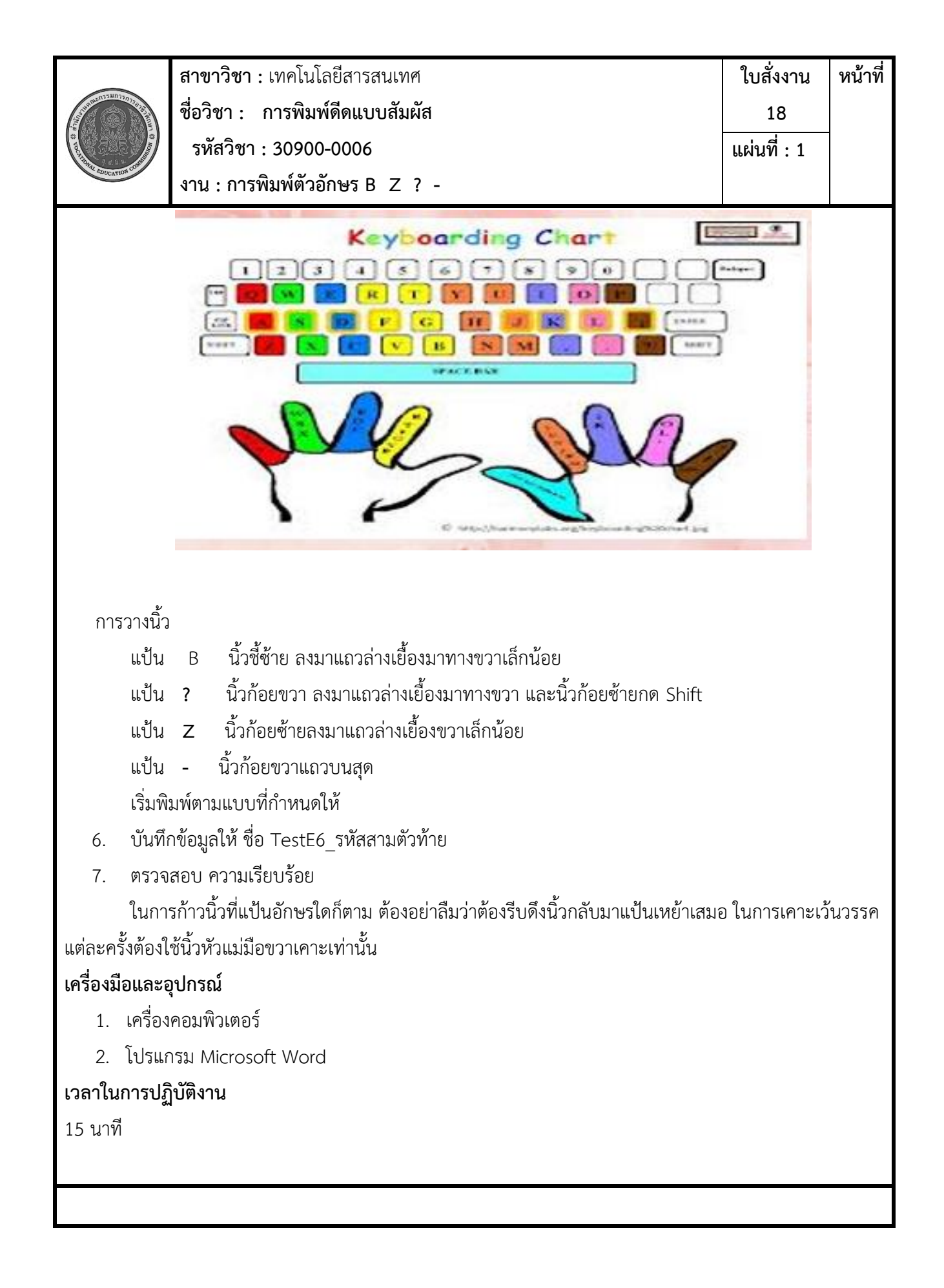